## EMFeR: Model Checking for Object Oriented (EMF) Models

Christoph Eickhoff, Martin Lange, Simon-Lennert Raesch and Albert Zundorf ¨ *Kassel University, Germany*

#### Keywords: Model Checking, Object Models, EMF.

Abstract: For safety critical systems it is desirable to be able to prove system correctness. If your system is based e.g. on statecharts or finite automata you may use model checking techniques as provided e.g. by Spin. If your system uses dynamic object models you may use tools like Alloy or graph based tools like Groove, Henshin, or SDMLib. Unfortunately, most of theses approaches use proprietary languages for the specification of models and model transformations. This has the drawback that in order to verify system properties one has to recode the system and its operations within the specific language of the used verification tool. This is tedious and error prone. After a successful verification within the specific tool, you still do not know whether your actual implementation works correct. To overcome these limitations, this paper outlines our new EMFeR (EMF Engine for Reachability) tool. EMFeR provides complete testing and model checking capabilities for EMF based models. Unlike most other systems, EMFeR uses directly the code of the system under test. You just hand your implementation of the employed model operations to EMFeR as lambda expressions. In addition, you provide some model queries to retrieve model elements to be operated on. Thus, you may implement your system's model operation in plain Java, in Kotlin, in Groovy or whatever and than you may use EMFeR to model check your actual system implementation.

### 1 INTRODUCTION

Let us assume you have just built a new smart traffic light. Your smart traffic light has e.g. radar sensors to detect approaching cars and instead of switching periodically, it yields green on demand. Thus, when at rush hour times all the traffic goes in one direction, this direction gets green all the time. To implement this smart behavior you have used an EMF based object model that keeps track of car positions and traffic light states. Now, in order to deploy your smart traffic light in real world you need to get certified and thus you may need to prove system correctness.

Model Checking is a powerful formal method for the verification of e.g. liveness and safety features of parallel systems. There exists a number of powerful model checking tools like e.g. Spin (Holzmann, 1997). For dynamic object models one may use formal tools like Alloy (Jackson, 2002). And the area of graph transformation tools provide reachability graph computation for similar purposes, cf. tools like Groove (grooveWebSite, 2018), Henshin (HenshinWebSite, 2018), or SDMLib (wwwSDMLib, 2018). Unfortunately most of these approaches use proprietary languages for the specification of models and model transformations. This has the drawback that in

order to verify system properties, one has to recode the system and its operations within the specific language of the used verification tool. Thus, you basically specify or implement your smart traffic light, a second time. This is tedious and error prone. In addition, you will have to argue, that your implementation meets your model checking specification.

To overcome these limitations, this paper outlines our new EMFeR (EMF Engine for Reachability) tool (emferWebSite, 2018). EMFeR provides model checking capabilities for EMF (emf, 2018) based models and arbitrarily implemented transformations on such models. Your model transformations may be implemented as plain Java, Xtend (xtend, 2018), using ATL (ATL, 2018), or any other approach. The model transformations are provided to EMFeR as Java 8 lambda expressions. Ideally, you may pass the actual method implementations that you want to use in your productive system to EMFeR in order to do an exhaustive testing of your system implementation. EMFeR applies your transformations to (clones of) a given model and to (clones of) the resulting models, iteratively. Each time a new model is generated, EMFeR compares the new model with any previous model and checks whether a new model has been generated or whether an old model is reached again. To

EMFeR: Model Checking for Object Oriented (EMF) Models.

DOI: 10.5220/0007681605110518

Copyright (C) 2019 by SCITEPRESS - Science and Technology Publications, Lda. All rights reserved

In *Proceedings of the 7th International Conference on Model-Driven Engineering and Software Development (MODELSWARD 2019)*, pages 511-518 ISBN: 978-989-758-358-2

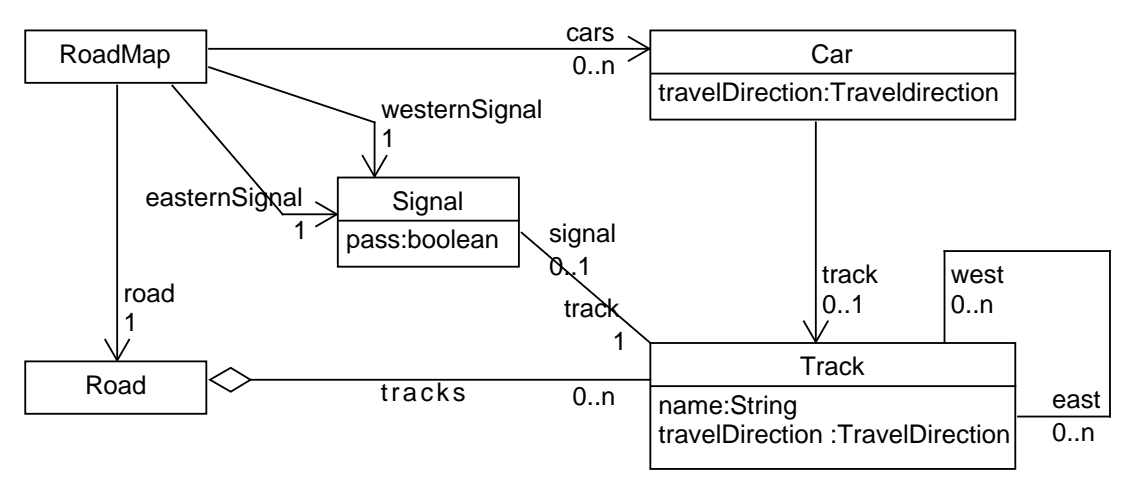

Figure 1: Road Work Class Model.

do this efficiently, EMFeR computes model certificates, i.e. hash keys, for each model, as proposed by the Groove system (grooveWebSite, 2018). The process terminates when all possible models have been derived. The set of all generated models with links corresponding to the applied transformations forms a Labeled Transition System (LTS). In the context of graph transformations we call this LTS a reachability graph. On the resulting reachability graph you may run CTL (Computational Tree Logic) (Emerson and Clarke, 1982) queries in order to model check e.g. safety and liveness features. You may also do any other model query in your favorite (EMF compatible) query language e.g. Java or OCL.

### 2 THE ROADWORK EXAMPLE

As running example for this paper we use a simple traffic light system for a small one way roadwork area. This example stems from (Greenyer et al., 2015). Figure 1 shows the class model of our example. Figure 2 shows the class model of EMFeR's reachability graphs.

Figure 3 shows a 2 1/2 D tile graphic for the start situation of our road work example. We generate such tile graphics for the animation of example scenarios. Figure 4 shows a simplified EMF object model for the same start situation. (EMFeR provides a simple HTML dump for object models based on Alchemy.js (Alchemy.js, 2018). To allow simplifications, Figure 4 has been created, manually.) There are two lanes: the upper (northern) lane goes from right (east) to left (west) and consists of Track objects n1 to n7. Above this lane there are two objects at the upper right corner of Figure 4. From right to left this is a Car object c1 located at Track object n1. Car c1 has travelDirection WEST. And next to it the eastern Signal t2 that is attached to track n2 and currently shows green (pass=true). The middle row of Figure 4 shows on the left the Road object road that contains all tracks and on the right the RoadMap object map that refers to the road, all Cars and all Signals. The lower (southern) lane is represented by only four Track objects named s1, s2 and s6, s7 (numbering from left to right). The three middle objects of that lane are missing as they are blocked by road work. Instead, track s2 is connected to track n5 of the northern lane and track n3 of the northern lane is continued by track s6. Each track has a travelDirection which equals to WEST for the northern tracks and to EAST for the southern tracks and to UNDEFINED for the tracks in the road work area. Finally, there are a Car object c2 and a Signal object  $t2$  in the lower left corner of Figure 4. The object structure for the initial situation is created using the standard RoadworkFactory.eINSTANCE generated by EMF.

Listing 3 shows our swapSignals transformation. This transformation has been implemented in plain Java. Basically, swapSignals checks that the road work area of our street (tracks with undefined travel direction) is clear of cars (lines 3 to 5). Next, there shall be a car waiting on red (line 12) and there shall be no car just in front of a green light (lines 10 to 11). Under these conditions, the red signal becomes green and the green signal becomes red, lines 13 to 14. Method swapSignals is an example for an operation that may be used to actually operate our traffic signals in the final system. Thus the task at hand is, to prove that swapSignals works save and e.g. fair.

Listing 1 shows how the reachability graph computation is invoked. Line 1 creates an emfer object and adds the (root of) our start model as first state to EMFeR. EMFeR accepts simple transformations

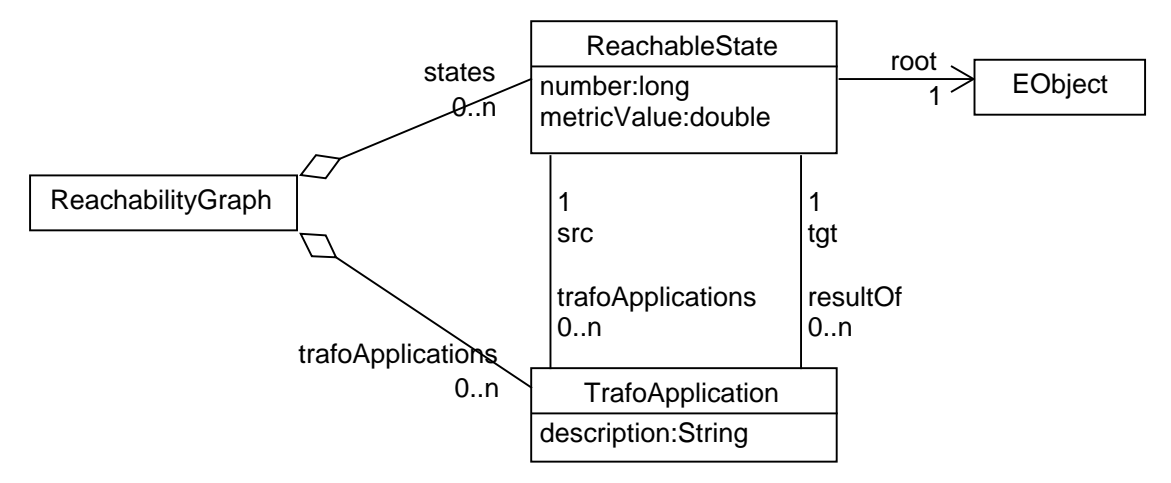

Figure 2: Road Work Class Model.

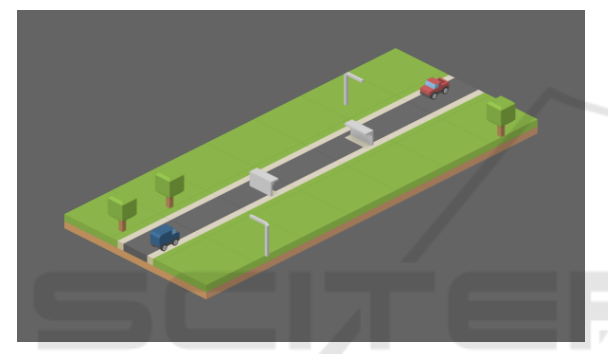

Figure 3: Start Situation as Tiles Graphic.

as Java lambda expressions with one (root) parameter. Via this root parameter EMFeR passes the EMF model that shall be transformed. Line 2 adds our swapSignals transformation to emfer. The transformation swapSignals operates our traffic lights, cf. Listing 3. In our example, transformation swapSignals is the (part of the) system implementation we want to verify, i.e. to test exhaustively. In contrast to graph transformations, EMFeR transformations are deterministic and produce only one new model state. However, sometimes one wants to apply a transformation on multiple model objects, alternatively. In our example there exist multiple Car objects that may move, independently. For such cases, EM-FeR accepts complex transformations that consist of a *path* and a *two-parameter* transformation. Lines 3 to 4 of Listing 1 add our moveCar transformation to emfer. Line 4 first adds a lambda expression that computes the set of cars in the current model. At exploration time, EMFeR will call the second lambda expression of line 4 on each of these cars. In addition to the car that shall be moved, EMFeR also passes the root of the current model to the transformation in order to facilitate access to other model elements. Finally, line 5 starts the reachability graph computation.

Listing 2 shows pseudo code for EMFeR's reachability graph exploration operation. For each state (line 2) and each transformation (line 3), EMFeR first computes the handle objects, on which the trafo shall be applied (line 4). For complex transformation, line 4 uses the path lambda provided e.g. in Listing 1, line 4. For simple transformations, we just use the root as handle. Now, for each handle (Listing 2, line 5) we first clone the current model (line 6) and then we apply the current transformation to the cloned model passing the clones of root and handle as parameters. The transformation may modify the clone. This may result in a totally new model state. In this case we add the new model state to our reachability graph and connect it to the current model via an TrafoApplication link that carries the name of the transformation and the used handle as description. It may also happen, that the new state is isomorphic<sup>1</sup> to an old state, that has been created earlier. In this case we just add a TrafoApplication link between the current state and that old state. New states will also be considered in line 2 of our algorithm, i.e. we will apply all transformation on all handles of the new states, again. Thus, EMFeR's explore operation computes the set of all states that can be created by applying all trafos on all handles on all states derived from (and including) the start state, iteratively.

<sup>&</sup>lt;sup>1</sup>We consider two EMF models as isomorphic if there is a bidirectional mapping between their objects that respects all attribute values and all references. Although EMF uses ELists for to-many references, we do NOT consider the order of references.

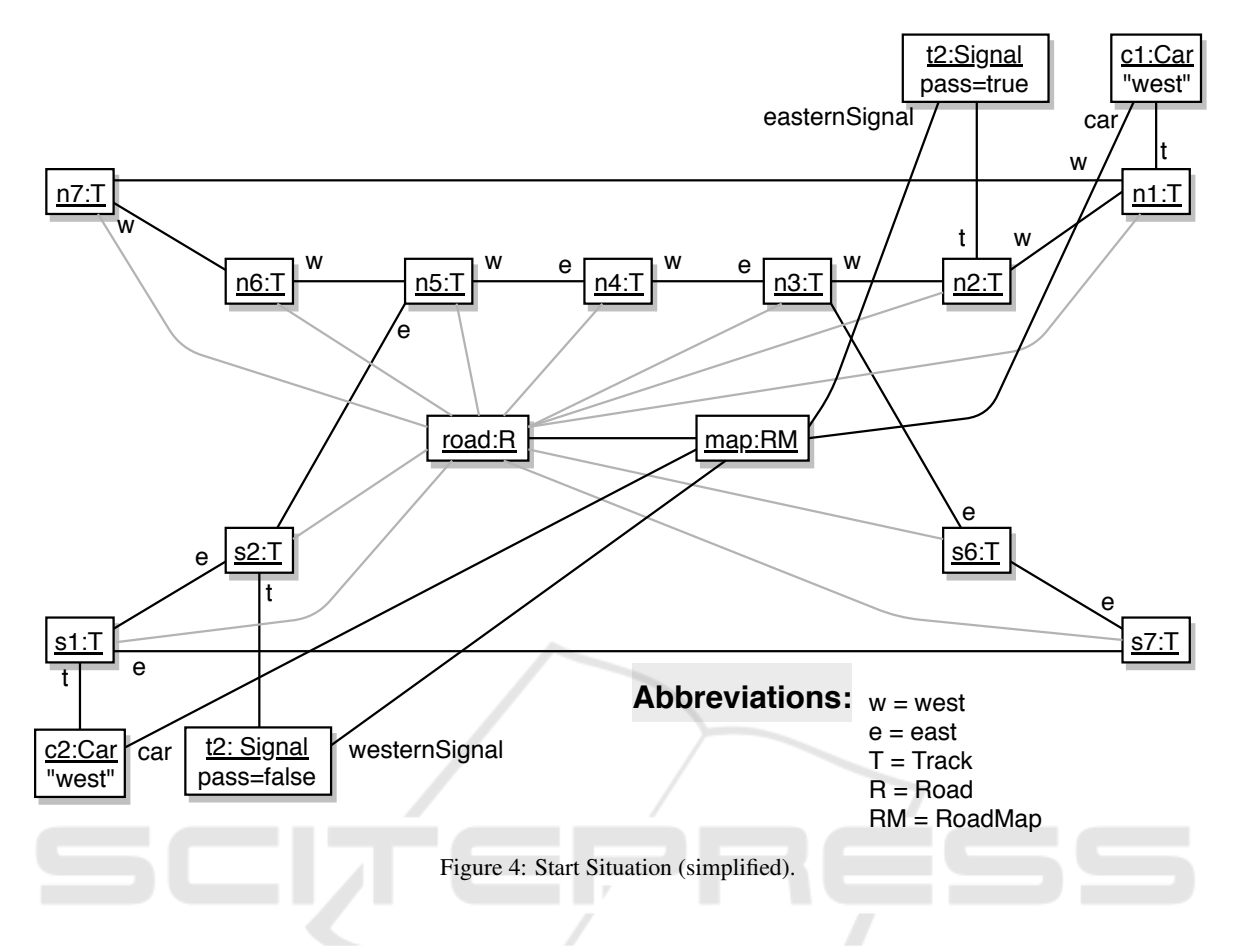

# 3 REACHABILITY GRAPH EXPLORATION

EMFeR's algorithm for the exploration of reachability graphs is outlined in Listing 2. However there are a number of issues to be discussed in more detail.

First, when EMFeR has generated a new model it uses model certificates, i.e. hash keys, to efficiently identify possibly isomorphic old models. This follows the ideas of Arendt Rensink and his Groove system (grooveWebSite, 2018). Thus, identifying isomorphic old states is reasonably fast. The main efficiency problem of our reachability graphs is the memory consumption.

In general, the reachability graph exploration might not terminate or the reachability graph may become very large. In our road work example the used transformations (swapSignals and moveCar) do not create new objects but just change links between existing objects or change some boolean attributes. Thus, in our road work example there is only a finite number of reachable states (56 states to be precise). However, if one employs e.g. a transformation that creates new cars or that extends the road

or just a counter for the number of car moves done, the number of possible states would become infinite or just larger than we can handle. Currently, EM-FeR holds the whole reachability graph within main memory (for this work we used a laptop with 8GB main memory running Windows 10). Our road work example uses 15 model objects per state (plus EList objects for to-many references). Depending on the size of your main memory, EMFeR may handle up to some million reachable states.

To avoid OutOfMemory exceptions, EMFeR has a customizable limit for the maximum number of reachable states it creates. This limit defaults to 300000. It may be adapted according to the sizes of the employed models and according to the memory space available. When the limit is reached, EMFeR just terminates the exploration and delivers a partial reachability graph. If you are lucky, the partial reachability graph already contains the states you are looking for. In our road work example this might be a dead lock state, where two cars traveling in opposite directions on the single road work lane block each other.

Per default, EMFeR does a breadth first exploration of the reachability graph. This means, new states are managed within a fifo queue for further

```
1 EMFeR emfer = new EMFeR(). with Start (roadMap)
 2 . with Trafo ("swap_Signals", root -> swap Signals (root))
 3 . with Trafo ("move_car",
14 root \rightarrow ((RoadMap) root). getCars (), (root, car) \rightarrow moveCar(root, car));
5 int size = emfer. explore ();
6 ReachableState startState = emfer.getReachabilityGraph().getStates().get(0);
7 Always Globally always Globally = new Always Globally ();
8 ExistFinally existFinally = new ExistFinally ();
9 Exist Globally exist Globally = new Exist Globally ();
10 boolean noDeadLock = always Globally . test (start State, s->!isCarDeadLock(s));<br>11 boolean unfair = exist Finally . test (start State).
    boolean unfair = exist Finally . test (start State,
12 s→ existGlobally.test(s, s2→isEastCarWaitsAtRed(s2)));
13 A r r a y Li st \langleT r a f o A p p l i c a t o n > e x a m p l e P a t h = e x i st G l o b a l l y . g et E x a m p l e P at h ();<br>14 S v s t e m . out . p r i n t l n ( e x a m p l e P a t h ) :
    System.out.println (examplePath);
```
Listing 1: Calling Emfer.

```
1 EMFeR:: explore() {
2 f o r e a c h s t a t e {
      for each trafo
4 compute handles for trafe<br>5 for each handle \{for each handle \{6 clone current state
7 apply trafo on clone
8 if (new state)
9 add trafo edge and<br>10 new state to graph
         new state to graph
11 if (old state)<br>12 add trafo edg
         add trafo edge to graph
13 }
14 }
15 }
16 return number of states
17 }
            Listing 2: EMFeR explore.
```
exploration. In (Eickhoff et al., 2016) we extended SDMLib's reachability graph exploration algorithm with a metric computation provided as Java lambda expression. EMFeR has adopted this idea. The metric computation computes a metric value for each new state and then the queue of new states is sorted according to this metric value (minimal value first). Thereby, the metric computation steers the exploration strategy similar to an A\* algorithm. This results in a hill climbing strategy for our reachability graphs where the most promising states are expanded, first. Actually, the result is a kind of taboo search as states that have been considered will not be expanded again. Thus, our exploration strategy will backtrack out of local optima (if there is still memory space left).

In the special case of Computational Tree Logic CTL (Emerson and Clarke, 1982) proof obligations, the checking of CTL operators and the expansion of the reachability graph may be inter wined. This would allow to stop the exploration as soon as a counter example (for always operators) or a positive example (for exist operators) has been found.

The space limitation problem exists also for traditional model checkers like Spin (Holzmann, 1997): depending on your formulas and the available memory space, there is an upper bound for the number of boolean variables Spin can handle. To deal with the space limitation problem, traditional model checkers employ very efficient encodings for states. So far, EMFeR uses a full copy of the whole EMF model for each state. This is very space consuming. Usually, the Groove tool employs full graph copies per state, too. But to reduce memory consumptions Groove removes e.g. every second state graph and on demand Groove recreates missing graphs from predecessors by applying the corresponding transformation again. (This becomes necessary when a new graph is created and an isomorphism test with an old graph is required. It is also necessary when you run queries on your whole reachability graph e.g. searching for dead lock states.) To achieve a more efficient state space encoding without needing to recreate dropped states, EMFeR implements a lazy cloning strategy, where we clone only model elements that are modified and share unmodified model parts within multiple states. Technically, EMFeR subscribes a change listener to all objects of the current model. Then EMFeR just runs the current transformation on the current model and records all changes at object and attribute level. If there are no changes recorded, the transformation has failed and we go on with the next transformation. If there are recorded changes, we first undo all changes to recreate the unchanged model. Then, we create a new reachable state and a clone of the root node. Now, we iterate through all recorded changes and for each change we clone the modified node and all nodes that refer to the modified node (transitively). As all model nodes are reachable from the root node, we will at least clone all nodes on a path from the root node to the modified node. Of course, if some node has already been cloned, we reuse that clone.

```
1 private void swapSignals (EO bject root) {
 2 RoadMap roadMap = (RoadMap) root;<br>3 for (Car c : roadMap. getCars())3 for (Car c : roadMap.getCars()){<br>4 if (c.getTrack().getTravelDire
           if (c.getTrack().\getTravelDirection() == UNDERINED) return;5 }
6 boolean carls Waiting = false;<br>7 // no car about to enter and
 7 // no car about to enter and one car waiting at red light 8 Signal west = roadMap.getWesternSignal()
 8 Signal west = roadMap.getWesternSignal()<br>9 Signal east = roadMap.getEasternSignal()
9 Signal east = roadMap.getEasternSignal();<br>10 if (west.isPass() && carAtWest(root) retu
10 if (west. is Pass () && car At West (root) return;<br>11 if (east is Pass () && car At Fast (root)) return
          if ( east. is Pass ( ) && carAtEast (root ) ) return;
12 if (west.isPass()&&carAtEast(root) || east.isPass()&&carAtWest(root)){
13 e ast. set Pass ( ! e ast. is Pass ( ) ;<br>14 west set Pass ( ! west is Pass ( ) ) ;
               west. set Pass (!) west. is Pass () ; } }
```
Listing 3: Controlling the traffic signals.

Thus, the clone of the currently modified node will be connected to the clone of the root node via a path of cloned nodes. Finally, the new state contains a cloned root node and clones for all nodes that connect this cloned root node to clones of modified nodes. Nodes that are neither modified nor refer to modified nodes are shared with the previous state.

In our road work example the road and its tracks are not directly modified by our example transformations. Thus, the road and track objects are shared by all states and we clone only the root object, modified cars, and or modified signals. Thus each new state clones at most 5 model objects and at least 12 model objects are shared. To enable lazy cloning, our class model avoids the use of EMF containment associations and bidirectional associations, cf. Figure 1. The unidirectional links between cars and tracks and between signals and tracks, allow the cloning of cars without cloning their current tracks. Similarly, the unidirectional association from RoadMap to Road allows to clone the RoadMap root without cloning the road and the attached tracks. As neither the road object nor any track object is ever modified, the bidirectional association between these classes does not harm.

Overall, for an application of the moveCar transformation our lazy cloning approach clones only the moved car and the root object, i.e. we share 15 out of 17 objects and the new reachable state needs only 2 new model objects (plus the object for the reachable state and an object for the TrafoApplication). Similarly, the swapSignals operation clones only the two modified signals and the root object, i.e. only 3 new model objects for the new state. In our example this reduces the number of model objects in the total reachability graph down to some 15%. In addition, omitting opposite references safes some memory space, too. On the down side, our model and our model transformations must limit the use of bidirectional associations and especially of containment associations. Unfortunately, in EMF contains associations are commonly used as part of EMF's persistence mechanisms. However, to some extend these are EMF specific problems and you could go for e.g. SDMLib based model implementations that avoid these problems. Generally, we plan to extend EMFeR to apply for other model implementations.

# 4 REACHABILITY GRAPH ANALYSIS

Once a reachability graph has been computed, we may run all kinds of analysis and query operations on it. We may e.g. search for all states that contain a forbidden situation (two cars in the road work area traveling in opposite direction) or all transformation edges that connect a valid state with an invalid state. This gives insight on which model transformations may need enhanced preconditions in order to avoid invalid states. You may also search for shortest paths that lead from the start state to some final state where you assign e.g. specific costs to each model transformation. For such queries you may use plain Java or OCL or graph queries or any other appropriate query language. After all, our reachability graph is a simple (EMF) model, again.

For comparability reasons, EMFeR also supports Computational Tree Logic CTL (Emerson and Clarke, 1982) to analyze reachability graphs. EM-FeR provides 8 CTL operators for all combinations of *always* and *exist* quantifiers with *finally*, *globally*, *next*, and *until* operators. Listing 1, line 10 shows the usage of the AlwaysGlobally operator. The operator is parameterized with a predicate to be tested on all states reachable from the start state. In EM-FeR, we provide predicates as boolean Java lambda expressions that may be implemented in plain Java or e.g. using OCL or some other (your favorite) 1  $[2 - \text{move car n1 WEST} > 4$ , 2 4  $-$ move car n2 WEST $\rightarrow$  7, 3 7 -- move car n3 WEST-> 11. 4 11 -- move car n4 WEST-> 15, 5 15 -- move car n5 WEST-> 19, 6 19 -- move car n6 WEST-> 23, 23 ––move car n7 WEST–> 2]

Listing 4: Car traveling east waits at red light, forever.

query language. Listing 1 lines 11 to 12 show how EMFeR CTL operators may be nested to form more complex queries. Lines 11 to 12 search for an unfair situation, e.g. the east car waits at red light forever. Unfortunately, lines 11 to 12 detect that transformation swapSignals from Listing 3 is unfair. Thus, the ExistGlobally operator of line 12 succeeds in finding a circle in our reachability graph where only the car traveling west moves and the other car waits for ever. On success, the *exist* operators generate an example path. (The *always* operators produce counterExample paths, on failure.) Listing 1, Line 14 prints the unfair example path. Listing 4 shows the output for our unfair example. In state 2, the car traveling east is waiting at its red light. The other car has not yet moved. From then on, only the car traveling west moves until it has done a full circle reaching state 2, again. When the circle is closed, the car traveling west may just do new circles for ever. In this case the car traveling east will starve to death at the red light.

The fairness problem of our current example system is easily solved, if the swapSignals transformation gets executed once the car traveling west leaves the road work area. Like Groove (grooveWebSite, 2018), EMFeR allows to force a set of transformations to be executed, if possible, by assigning priorities to them. Doing so, our example system becomes fair for two cars. If we add a second car on the upper lane, these two cars might take turns in blocking the road work area and thus they may block the signals from swapping, forever. To address this, we need to enable our signals to show red on both sides, in order to drain the road work area and then to give yield to the opposite direction.

Reachability graphs may also be used for controller synthesis. The basic idea for controller synthesis with EMFeR is to provide EMFeR with all the basic operations. For our Road Map example we may simply add an operation that switches each signal independently and without any respect to car movements. Then, we generate all possible situations. The resulting reachability graph will contain many undesired or forbidden states. Thus, we now use an analysis function that visits the reachability graph and marks undesired states and or adds a metric value for

the goodness of states. Now a smart controller for our signals may just analyze the current traffic situation, identify the corresponding state within the reachability graph of our system and identify the successor state we would like to reach and issue the corresponding switch signal operation.

### 5 CONCLUSION

EMFeR provides reachability graph computation for (EMF) models based on model transformations provided as simple Java lambdas. Thus, you can do complete testing and model checking and controller synthesis on your normal EMF model using your favorite model transformations. Ideally, you may test your productive code, exhaustively. There is no need to recode your problem e.g. in Promela or in any other proprietary language used by current model checkers or within a graph transformation system as e.g. Henshin.

To cover all possible traffic situations for our traffic light example, we use additional transformations that create new cars entering the road work area at both sides and that remove cars that have passed the crossing. This more dynamic traffic scenario results 4064 different states for our reachability graph. This results from all possible situations with or without a car at each track computing to  $2^{11}$  possible car distributions. And there are  $2<sup>1</sup>$  different signal states giving an upper bound of 4096 states.

We have run cases with some ten million states, i.e. about  $2^{23}$  states. If we add more tracks to our road, each additional track would add a factor of two to the upper bound of states, thus we could go to a street with about 20 tracks or a crossing with 10 incoming lanes, roughly double the size of our current example. There is hope that EMFeR performance can be further enhanced by techniques developed e.g. in the context of the Spin model checker. Still the size of manageable object models is quite limited. For larger problems model abstractions are necessary. Systematic approaches to model abstraction like the counter example guided abstraction refinement method (Clarke et al., 2000) are future work.

However, EMFeR allows to do full testing and model checking on dynamic object models using the actual implementation of your model transformation that will run in your productive system. This means, you can guarantee that your actual system is fully tested and works correct in all possible cases. EM-FeR enables sharing of common sub-models between multiple states thus providing a memory efficient encoding of large reachability graphs where each state is still a usual EMF model. EMFeR basically relies on reflective access to the models as provided by EMF's EClass. We need to be able to ask a model element for its attributes and to read and write those attributes and to record all attribute changes. Using java.lang.reflect we could achieve this reflective access for general Java objects or at least for Java Bean objects. Thus, our current work is to generalize EM-FeR for other modeling frameworks and for POJO models.

#### REFERENCES

- Alchemy.js (2018). Alchemy.js A graph visualization application for the web. http://graphalchemist. github.io/Alchemy/.
- ATL (2018). ATL Transformation Language. http://www. eclipse.org/atl/.
- Clarke, E., Grumberg, O., Jha, S., Lu, Y., and Veith, H. (2000). Counterexample-guided abstraction refinement. In *International Conference on Computer Aided Verification*, pages 154–169. Springer.
- Eickhoff, C., Raesch, L., and Zündorf, A. (2016). The sdmlib solution to the class responsibility assignment case for ttc2016. In *TTC@ STAF*, pages 27–32.
- Emerson, E. A. and Clarke, E. M. (1982). Using branching time temporal logic to synthesize synchronization skeletons. *Science of Computer Programming*, 2(3):241–266.
- emf (2018). Eclipse Modeling Framework. https://www. eclipse.org/modeling/emf/.
- emferWebSite (2018). EMFeR Github Site. https:// github.com/fujaba/EMFeR.
- Greenyer, J., Gritzner, D., Gutjahr, T., Duente, T., Dulle, S., Deppe, F.-D., Glade, N., Hilbich, M., Koenig, F., Luennemann, J., et al. (2015). Scenarios@ run. time-distributed execution of specifications on iotconnected robots. In *MoDELS@ Run. time*, pages 71– 80.
- grooveWebSite (2018). Groove Web Site. http://groove. cs.utwente.nl/.
- HenshinWebSite (2018). Henshin Web Site. https://www. eclipse.org/henshin/.
- Holzmann, G. J. (1997). The model checker spin. *IEEE Transactions on software engineering*, 23(5):279– 295.
- Jackson, D. (2002). Alloy: A lightweight object modelling notation. *ACM Trans. Softw. Eng. Methodol.*, 11(2):256–290.
- wwwSDMLib (2018). Story Driven Modeling Library. http://sdmlib.org/.
- xtend (2018). Xtend. https://www.eclipse.org/xtend/.